государственное бюджетное общеобразовательное учреждение Самарской области средняя общеобразовательная школа имени Героя Советского Союза Фёдора Николаевича Ижедерова с. Рысайкино муниципального района Похвистневский Самарской области

Проверено Зам. директора по УВР

Тихонова И.А. (подпись)  $(OMO)$ 24 августа 2022 г.

Утверждено приказом №111 - од от 25 августа 2022 г. Директор дреева Л.В. (ФИО

# Рабочая программа курса внеурочной деятельности «Мой компьютер»

5–9 классы

Учитель: Мордовская Г.З.

Рассмотрена на заседании МО учителей математики, физики, информатики, технологии

2022г. Протокол № 1 от «24 » августа Руководитель МО *Пиер* Никонова Т.П.. (ФИО)

# **Пояснительная записка**

В настоящее время целью изучения программы является обеспечение прочного и сознательного овладения обучающимися знаниями о процессах преобразования, передачи и использования информации; раскрытие значения информационных процессов в формировании современной научной картины мира; роль информационной технологии и вычислительной техники в развитии современного общества; умение сознательно и рационально использовать компьютеры в учебной, а затем в профессиональной деятельности.

# **Цели программы**

1) формирование основ научного мировоззрения. Роль информации как одного из основополагающих понятий: вещества, энергии, информации, на основе которых строится современная научная картина мира; понимание единства информационных принципов строения и функционирования самоуправляемых систем различной природы, роли новых информационных технологий в развитии общества, изменении содержания и характера деятельности человека;

2) развитие мышления обучающихся. В современной психологии отмечается значительное влияние изучения информатики и использования компьютеров в обучении на развитие у обучающихся теоретического, творческого мышления, направленного на выбор оптимальных решений. Развитие у обучающихся логического мышления, творческого потенциала, модульнорефлексивного стиля мышления, используя компьютерный инструментарий в процессе обучения;

3) подготовка обучающихся к практической деятельности, труду, продолжению образования. Реализация этой задачи связана сейчас с ведущей ролью обучения информатике в формировании компьютерной грамотности и информационной культуры обучающихся.

На первом уровне, называемом пропедевтическим, обучающийся знакомится с основными понятиями информатики и компьютером непосредственно в процессе создания какого-либо информационного продукта, будь то рисунок или текст. Формируются первые элементы информационной культуры в процессе использования учебных игровых программ, компьютерных тренажеров и т.д. Этот уровень ориентирован на обучающихся 5-6-х классов. На изучение курса отводится по 1 часу в неделю в 5 классе и по 1 часу внеделю в 6 классе. Приблизительно половину аудиторного времени составляет практическая работа накомпьютере.

Второй уровень, названный базовым, полностью отражает содержание базового минимума, рекомендуемого Министерством образования РФ, с позиции системно- информационного подхода. Базовый уровень рассчитан на обучающихся 7-9 классов. На изучение по 1 часу в неделю (34 часа в год) в каждом классе.

#### **Программа состоит из разделов:**

- Обучение работе на компьютере;
- Компьютерная графика как средство развития творческого потенциала;
- Программирование как средство развития алгоритмического и логического мышления;
- Информационная картина мира;
- Техническое и программное обеспечение информационных процессов;
- Основы алгоритмизации и программирования;
- Технология работы в системных и прикладных ОС.

Для осуществления образовательного процесса используются элементы следующих педагогических технологий:

- 1) Традиционное обучение;
- 2) Развивающее обучение;
- 3) Личностно-ориентированное обучение;
- 4) Дифференцированное обучение;
- 5) Дидактические игры;
- 6) Проблемное обучение;
- 7) Метод проектов;
- 8) Педагогики сотрудничества.

В основу педагогического процесса заложены следующие формы организации учебной деятельности: комбинированный урок, урок-лекция, урок-демонстрация, урок- практикум,

творческая лаборатория, урок-игра, урок-консультация.

На большей части учебных занятий используется самостоятельная интеллектуальная и практическая деятельность обучающихся, в сочетании с фронтальной, групповой, индивидуальной формой работы.

Повышению качества обучения в значительной степени способствует правильная организация проверки, учета и контроля знаний обучающихся. По предмету

«Информатика и ИКТ» предусмотрена промежуточная аттестация в виде рубежной и завершающей, а также итоговая аттестация.

# **Формы рубежной и завершающей аттестации:**

Тематические зачеты;

Тематическое бумажное или компьютерное тестирование;Диктанты по информатике; Решение задач;

Устный ответ, с использованием иллюстративного материала;Письменный ответ по индивидуальным карточкам-заданиям;

Индивидуальные работы учащихся (доклады, рефераты, мультимедийные проекты).

#### **Структура программы**

Обучение информатике осуществляется на основе планомерного и преемственного развития основных понятий, усвоения ведущих идей, теорий, научных фактов, составляющих основу теоретической и практической подготовки обучающихся, формирования их научного мировоззрения. Основная идея – это создание своей системы непрерывного изучения данной науки, в зависимости от специализации образовательного учреждения, уровня оснащенности компьютерами и т.д.

Данная структура позволяет усилить преемственные связи между разделами. В основе программы лежит поэтапный принцип построения обучения.

#### **Содержание программы**

**5 класс.**

#### **Раздел I. Обучение работе на компьютере**

# **Тема 1. Освоение системной среды WINDOWS**

Назначение основных устройств компьютера. Правила работы за компьютером. Сопоставление роли и назначения компьютерного и реального рабочего стола. Назначениеобъектов

компьютерного Рабочего стола. Освоение приемов работы с мышью.

Представление о графическом интерфейсе системной среды. Понятие компьютерногоменю.

Освоение технологии работы с меню. Знакомство с назначением и функциямиГлавного меню.

Технология запуска программ из Главного меню и завершения работыпрограммы.

Представление об окне как объекте графического интерфейса. Технология работы с окном. Освоение клавиатуры. Назначение служебных клавиш.

#### **Тема 2. Простейшая технология работы с текстом**

Назначение текстового редактора. Структура графического интерфейса текстового редактора (на примере Блокнота). Назначение Основного меню. Команды основного меню текстового редактора. Технология ввода текста. Редактирование текста: вставка, удаление и замена символов; вставка и удаление пустых строк. Назначение буфера обмена. Действия с фрагментом текста: выделение, копирование, удаление, перемещение.

# **Тема 3. Вычисления на компьютере с помощью Калькулятора**

Исторические примеры различных приспособлений для выполнения арифметических операций. Технология вычислений с помощью программы Калькулятор. Работа с несколькими окнами. Создание составного документа с использованием двух программ.

# *Раздел 2. Компьютерная графика как средство развития творческого потенциала* **Тема 1. Освоение среды графического редактора Paint**

Что такое компьютерная графика. Основные возможности графического редактора PAINT по созданию графических объектов. Интерфейс графического редактора и его основные объекты. Панель Палитра. Панель Инструменты. Настройка инструментов рисования. Создание рисунков с

помощью инструментов.

#### **Тема 2. Редактирование рисунка**

Использование команды Отменить. Использование инструмента Ластик. Понятие фрагмента рисунка. Технология выделения и перемещения фрагмента рисунка. Примеры создания графического объекта из типовых фрагментов. Сохранение рисунка на диске. Понятие файла. Открытие файла с рисунком. Практикум по созданию и редактированию графических объектов.

# **6 класс**

# **Тема 1. Введение в информатику**

Правила работы и безопасного поведения в компьютерном классе. Понятие об информации и ее роли в обществе. Использование технических средств для работы с информацией. Понятие об информатике.

# **Тема 2. Первоначальные приемы работы с персональным компьютером**

Функциональные блоки компьютера и их назначение. Включение компьютера и завершение сеанса работы с ним. Понятие о программном обеспечении персонального компьютера. Понятие об операционной системе. Рабочий стол, файл, папка, диск. Запуск программ с помощью ярлыков и меню. Завершение работы с программой. Работа с мышью и клавиатурой. Загрузка и воспроизведение видео- и звуковых файлов.

# **Тема 3. Обработка графической информации**

Понятие растрового (точечного) изображения. Назначение растрового графического редактора. Элементы интерфейса графического редактора. Инструменты создания простых изображений. Инструменты графического редактора. Создание изображений. Сохранение и загрузка изображений. Создание и редактирование изображений. Рисование с помощью инструментов Кисть и распылитель. Ввод текста. Фрагмент изображения. Буфер обмена. Работа с фрагментом изображения: копирование, вырезание, вставка и трансформация фрагмента изображения. Операции над фрагментом изображения: отражение и поворот изображения.

# **Тема 4. Обработка текстовой информации**

Назначение текстового редактора. Элементы интерфейса текстового редактора. Ввод текста. Сохранение текста. Загрузка текста из файла. Ввод и редактирование текста. Фрагмент текста. Работа с фрагментом текста. Форматирование символов и абзацев.

# **Тема 5. Основы алгоритмизации и программирования**

Понятие алгоритма. Исполнитель алгоритмов. Алгоритмы: линейные, с ветвлением, с повторением. Способы записи алгоритмов: словесное описание, блок-схема, программа. Изучение готовых алгоритмов. Составление алгоритмов.

#### **7 класс.**

# **Часть 1. Информационная картина мира**

# **Тема 1. Понятие информации. Представление информации**

Понятие информации. Восприятие информации человеком. Виды органолептической информации. Основные свойства информации. Разъяснение основных свойств информации; полезности, понятности, актуальности, полноты, достоверности — на примерах. Форма и язык представления информации. Назначение кода и кодирования информации. Понятие бита. Основные единицы измерения объема информации.

Понятие об информационной деятельности человека и роли в ней различных устройств формируется при рассмотрении всевозможных примеров. Основные виды работ с информацией: сбор информации, обработка информации, передача информации, хранение информации, поиск информации, защита информации. Понятие о датчике. Входная и выходная информация. Представление об источнике, получателе, кодирующем и декодирующем устройстве, схеме передачи информации. Носитель информации. Способызащиты информации.

# **Тема 2. Представление об объектах окружающего мира**

Понятие объекта. Свойства и параметры объекта. Действие как характеристика объекта. Среда существования объекта. Все перечисленные понятия формируются в процессе рассмотрения предметов окружающего мира. Представление сведений об объектах в виде таблицы.

**Тема 3. Представление о модели объекта**

Понятие модели. Примеры материальных и нематериальных моделей. Понятие информационной модели объекта. Выделение цели при создании информационной модели.

Понятие о моделировании в среде графического редактора.

Моделирование геометрических операций и фигур. Моделирование геометрических операций. Моделирование объектов с заданными свойствами. Конструирование — разновидность моделирования. Моделирование паркета. Компьютерное конструирование из мозаики. Создание меню мозаичных форм. Создание геометрических композиций из готовых мозаичных форм. Создание набора кирпичиков для конструирования. Конструирование из кирпичиков по общему виду. Моделирование расстановки мебели. Моделирование объемных конструкций из кирпичиков по трем проекциям.

Разнообразие геометрических моделей. Моделирование резьбы по дереву. Моделирование оконных наличников. Моделирование топографической карты или плана местности. Графический алгоритм процесса.

# **Часть 2. Техническое и программное обеспечение информационных процессов Тема 4. Компьютер как средство обработки информации**

Компьютер как средство обработки информации. Структурная схема компьютера.Системный блок и системная плата. Системная шина. Порты. Прочие компоненты системного блока. Представление об открытой архитектуре компьютера.

Назначение системной среды Windows.

Представление о файле. Параметры файла и действия над файлом. Представление о папке. Параметры папки и действия над папкой. Работа с папками и файлами с помощью Основного меню и Панели инструментов.

Программа Проводник. Графический интерфейс и его объекты. Работа с окнами графического интерфейса. Настройка параметров Рабочего стола. Приложение и документ. Запуск приложений (программ). Работа в среде Windows как в многозадачной среде. Организация обмена данными. Технология и способы обмена данными.

# **Часть 3. Основы алгоритмизации и программирования**

#### **Тема 5. Алгоритм и программа**

Понятие алгоритма. Свойства алгоритмов. Линейный алгоритм. Циклический алгоритм. Разветвляющийся алгоритм. Вспомогательный алгоритм. Представление алгоритма в виде блоксхемы. Стадии создания алгоритма.

Исполнитель алгоритма. Понятия программы и программирования. Назначение процедуры. Подходы к созданию программы: процедурный, объектный. Классификация и характеристика программного обеспечения: системное, прикладное, инструментарий программирования. Роль программного обеспечения в организации работы компьютера

#### **8 класс.**

# **Часть 1. Информация. Информационные процессы**

# **Тема 1. Информационные процессы**

Понятие о процессе. Информационные процессы в обществе. Информационные процессы в живой природе. Информационные процессы в технике. Информационные технологии. Персональный компьютер как основное техническое средство информационных технологий.

Понятие объекта управления. Управляющее воздействие и обратная связь. Замкнутая схема управления. Разомкнутая схема управления. Примеры систем автоматического управления, неавтоматического управления, автоматизированных систем управления.

# **Часть 2. Технология работы в системной и прикладных программных средах**

# **Тема 2. Освоение системной среды Windows**

Назначение системной среды Windows. Представление о файле. Параметры файла и действия над файлом. Представление о папке. Параметры папки и действия над папкой. Работа с папками и файлами с помощью Основного меню и Панели инструментов.

Программа Проводник. Графический интерфейс и его объекты. Работа с окнами графического интерфейса. Настройка параметров Рабочего стола. Приложение и документ. Запуск приложений (программ). Работа в среде Windows как в многозадачной среде. Организация обмена данными. Технология и способы обмена данными. Антивирусная защита дисков. Создание архивных файлов.

# **Тема 3. Освоение среды текстового процессора Word**

Роль и назначение прикладной среды. Особенности прикладных сред Windows. Структура интерфейса прикладной среды. Редактирование документа. Форматирование документа в целом и его объектов. Общая характеристика инструментов прикладной среды.

История обработки текстовых документов. Макет текстового документа. Характеристика текстового процессора. Объекты текстового документа и их параметры.

Способы выделения объектов текстового документа.

Создание и редактирование документа в среде текстового процессора. Форматирование текста. Оформление текста в виде таблиц и преобразование данных в диаграмму. Печать документа. Использование в текстовом документе готовых графических объектов, а такжесоздание графических объектов средствами Word. Верстка готового документа.

# **Часть 3. Техническое обеспечение информационных процессов**

# **Тема 4. Аппаратное обеспечение компьютера**

Компьютер как средство обработки информации. Роль микропроцессора в структуре компьютера. Основные характеристики микропроцессора.

Понятие памяти компьютера. Назначение, основные характеристики и виды памяти. Внутренняя память: постоянная, оперативная, кэш-память. Типы устройств внешней памяти и их характеристики. Гибкие магнитные диски. Жесткие магнитные диски. Оптические диски. Магнитные ленты.

Классификация устройств ввода. Клавиатура. Манипуляторы. Сенсорные устройства ввода. Устройства сканирования. Устройства распознавания речи.

Классификация устройств вывода. Мониторы. Принтеры. Плоттеры. Устройства звукового вывода.

Структурная схема компьютера. Системный блок и системная плата. Системная шина. Порты. Прочие компоненты системного блока. Представление об открытой архитектуре компьютера.

# **9 класс**

# **Часть 1. Информационная картина мира**

# **Тема 1. Представление о системе объектов**

Понятие отношений между объектами. Пространственные отношения. Временные отношения. Отношения части и целого. Отношения формы и содержания. Математические отношения. Общественные отношения.

Понятие связи между объектами. Примеры на различные виды связей. Понятие о системе. Элемент системы. Роль цели при определении системы. Связи и отношения между элементами системы. Среда существования системы. Понятие целостности системы.

Описание системы как единого объекта. Информационная модель элементов системы. Описание связей и отношений между элементами системы. Описание взаимодействия элементов системы. Примеры информационных моделей систем.

# **Часть 2. Техническое и программное обеспечение информационных процессов Тема 2.Освоение среды табличного процессора MS Excel**

Назначение табличного процессора. Объекты документа табличного процессора. Данные электронной таблицы.

Типовые действия с объектами электронной таблицы.

Создание и редактирование документа в среде табличного документа. Форматирование табличного документа.

Правила записи формул и функций. Копирование формул в табличном документе. Использование функций и логических формул в табличном документе.

Представление данных в виде диаграмм в среде табличного документа.

# **Тема 3. Классификация моделей**

Виды классификации моделей. Классификация моделей по способу представления: материальные и абстрактные. Классификация абстрактных моделей по возможности их реализации в компьютере: мысленные, вербальные, информационные. Классификация информационных моделей по степени формализации и по форме представления.

Инструменты моделирования как признак классификации информационных моделей. Место

моделирования в деятельности человека. Прототип — моделирование — принятиерешения. Этапы постановки задачи: описание задачи, цель моделирования, формализациязадачи. Основные типы задач для моделирования. Рекомендации по формализации задачи.Этапы разработки модели: информационная модель, компьютерная модель.

Этап компьютерного эксперимента: план, тестирование, проведение исследования. Анализ результатов моделирования. Схема этапов моделирования.

# **Тема 4. Практикум по моделированию**

Словесная модель. Моделирование составных документов. Структурные модели: таблица, схема, блок-схема, структура деловых документов. Алгоритмические модели.

Этапы моделирования в электронных таблицах. Расчет геометрических параметровобъекта. Моделирование ситуаций.

Обработка массивов данных. Моделирование биологических процессов. Моделирование движения тела под действием силы тяжести. Моделирование экологических систем.

Моделирование случайных процессов.

#### **Тема 5. Аппаратное обеспечение компьютерных сетей**

Возможности Интернета. Среда браузера Internet Explorer. Поиск информации в Интернете. Язык разметки гипертекста HTML.Web-страница с графическими объектами. Web-страница с гиперссылками. Мир электронной почты.

Виды компьютерных сетей. Каналы связи для обмена информацией между компьютерами. Назначение сетевых адаптеров. Назначение модема. Роль протоколов при обмене информацией в сетях.

# **Личностные, метапредметные и предметные результаты освоения курса**

# **Личностные образовательные результаты:**

- широкие познавательные интересы, инициатива и любознательность, мотивы познания и творчества; готовность и способность учащихся к саморазвитию и реализации творческого потенциала в духовной и предметно-продуктивной деятельности за счет развития их образного, алгоритмического и логического мышления;
- готовность к повышению своего образовательного уровня и продолжению обучения с использованием средств и методов информатики и ИКТ;
- интерес к информатике и ИКТ, стремление использовать полученные знания в процессе обучения другим предметам и в жизни;
- основы информационного мировоззрения научного взгляда на область информационных процессов в живой природе, обществе, технике как одну из важнейших областей современной действительности;
- способность увязать учебное содержание с собственным жизненным опытом и личными смыслами, понять значимость подготовки в области информатики и ИКТ в условиях развития информационного общества;
- готовность к самостоятельным поступкам и действиям, принятию ответственности за их результаты; готовность к осуществлению индивидуальной и коллективной информационной деятельности;
- способность к избирательному отношению к получаемой информации за счет умений ее анализа и критичного оценивания; ответственное отношение к информации с учетом правовых и этических аспектов ее распространения;
- развитие чувства личной ответственности за качество окружающей информационной среды;
- способность и готовность к принятию ценностей здорового образа жизни за счет знания основных гигиенических, эргономических и технических условий безопасной эксплуатации средств ИКТ.

# **Метапредметные образовательные результаты:**

 уверенная ориентация учащихся в различных предметных областях за счет осознанного использования при изучении школьных дисциплин таких общепредметных понятий как «объект», «система», «модель», «алгоритм» и др.;

 владение основными общеучебными умениями информационно-логического характера: анализ объектов и ситуаций; синтез как составление целого из частей и самостоятельное достраивание недостающих компонентов; выбор оснований и критериев для сравнения, классификации объектов; обобщение и сравнение данных; подведение под понятие, выведение следствий; установление причинно-следственных связей; построение логических цепочек рассуждений и т.д.,

 владение умениями организации собственной учебной деятельности, включающими: целеполагание как постановку учебной задачи на основе соотнесения того, что уже известно, и того, что требуется установить; планирование – определение последовательности промежуточных целей с учетом конечного результата, разбиение задачи на подзадачи, разработка последовательности и структуры действий, необходимых для достижения цели при помощи фиксированного набора средств; прогнозирование – предвосхищение результата; контроль – интерпретация полученного результата, его соотнесение с имеющимися данными с целью установления соответствия или несоответствия (обнаружения ошибки); коррекция – внесение необходимых дополнений и корректив в план действий в случае обнаружения ошибки; оценка – осознание учащимся того, насколько качественно им решена учебно-познавательная задача;

 владение основными универсальными умениями информационного характера: постановка и формулирование проблемы; поиск и выделение необходимой информации, применение методов информационного поиска; структурирование и визуализация информации; выбор наиболее эффективных способов решения задач в зависимости от конкретных условий; самостоятельное создание алгоритмов деятельности при решении проблем творческого и поискового характера;

 широкий спектр умений и навыков использования средств информационных и коммуникационных технологий для сбора, хранения, преобразования и передачи различных видов информации (работа с текстом, гипертекстом, звуком и графикой в среде соответствующих редакторов; поиск, передача и размещение информации в компьютерных сетях), навыки создания личного информационного пространства;

 владение базовыми навыками исследовательской деятельности, выполнения творческих проектов; владение способами и методами освоения новых инструментальных средств;

 владение основами продуктивного взаимодействия и сотрудничества со сверстниками и взрослыми: умение правильно, четко и однозначно сформулировать мысль в понятной собеседнику форме; умение осуществлять в коллективе совместную информационную деятельность, в частности при выполнении проекта; умение выступать перед аудиторией, представляя ей результаты своей работы с помощью средств ИКТ; использование коммуникационных технологий в учебной деятельности и повседневной жизни.

# **Предметные образовательные результаты.**

#### *Выпускник научится:*

• понимать и правильно применять на бытовом уровне понятий «информация», «информационный объект»;

• приводить примеры передачи, хранения и обработки информации в деятельности человека, в живой природе, обществе, технике;

• приводить примеры древних и современных информационных носителей; классифицировать информацию по способам ее восприятия человеком, по формам представления на материальных носителях;

• определять устройства компьютера (основные и подключаемые) и выполняемые ими функции;

• различать программное и аппаратное обеспечение компьютера;

• запускать на выполнение программу, работать с ней, закрывать программу;

• создавать, переименовывать, перемещать, копировать и удалять файлы;

• работать с основными элементами пользовательского интерфейса: использовать меню, обращаться за справкой, работать с окнами (изменять размеры и перемещать окна, реагировать на диалоговые окна);

• вводить информацию в компьютер с помощью клавиатуры и мыши;

• применять текстовый редактор для набора, редактирования и форматирования простейших текстов на русском и иностранном языках;

• выделять, перемещать и удалять фрагменты текста; создавать тексты с повторяющимися фрагментами;

• использовать простые способы форматирования (выделение жирным шрифтом, курсивом, изменение величины шрифта) текстов;

• создавать и форматировать списки;

• применять простейший графический редактор для создания и редактирования простых рисунков;

• использовать основные приемы создания презентаций в редакторах презентаций; осуществлять поиск информации в сети Интернет с использованием простых запросов (по одному признаку);

• ориентироваться на интернет-сайтах (нажать указатель, вернуться, перейти на главную страницу);

• соблюдать требования к организации компьютерного рабочего места, требования безопасности и гигиены при работе со средствами ИКТ.

# *Выпускник получит возможность:*

• овладеть приемами клавиатурного письма;

• научиться систематизировать (упорядочивать) файлы и папки;

• сформировать представления об основных возможностях графического интерфейса и правилах организации индивидуального информационного пространства;

• расширить знания о назначении и функциях программного обеспечения компьютера; приобрести опыт решения задач из разных сфер человеческой деятельности с применение средств информационных технологий;

• создавать объемные текстовые документы, включающие списки, таблицы, диаграммы, рисунки;

• осуществлять орфографический контроль в текстовом документе с помощью средств текстового процессора;

• оформлять текст в соответствии с заданными требованиями к шрифту, его начертанию, размеру и цвету, к выравниванию текста;

• видоизменять готовые графические изображения с помощью средств графического редактора;

• научиться создавать сложные графические объекты с повторяющимися и /или преобразованными фрагментами;

• научиться создавать на заданную тему мультимедийную презентацию с гиперссылками, слайды которой содержат тексты, звуки, графические изображения; демонстрировать презентацию на экране компьютера или с помощью проектора;

• научиться работать с электронной почтой (регистрировать почтовый ящик и пересылать сообщения);

• научиться сохранять для индивидуального использования найденные в сети Интернет материалы;

• расширить представления об этических нормах работы с информационными объектами.

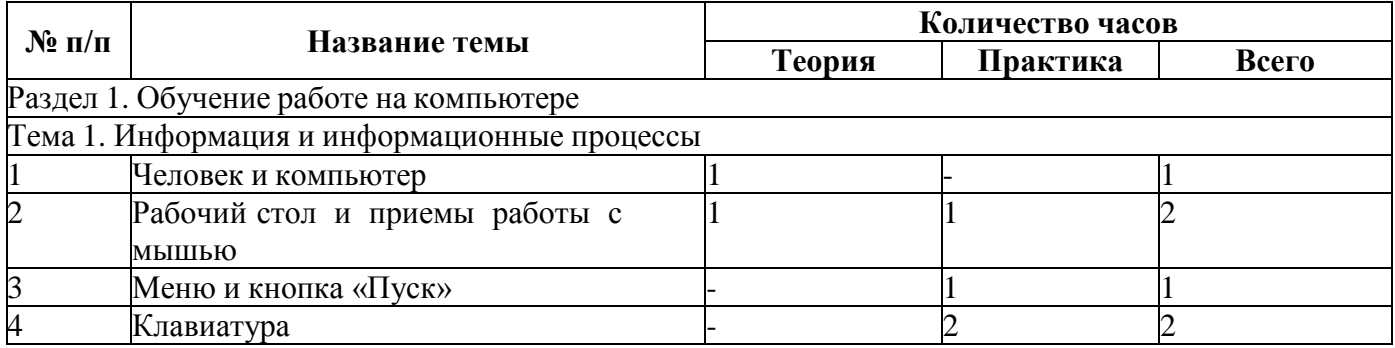

#### **Учебно-тематический план 5 класс** (34 часа в год)

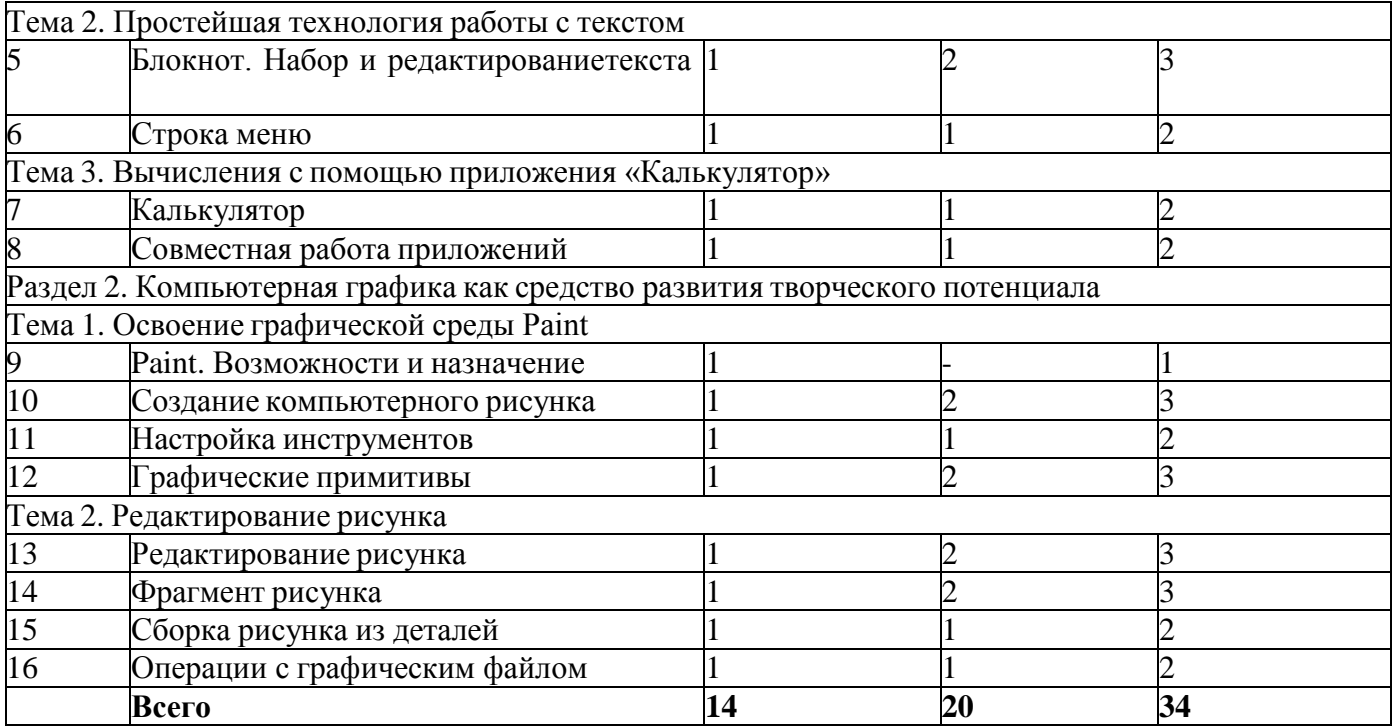

# **7 6 класс** (34 часа в год)

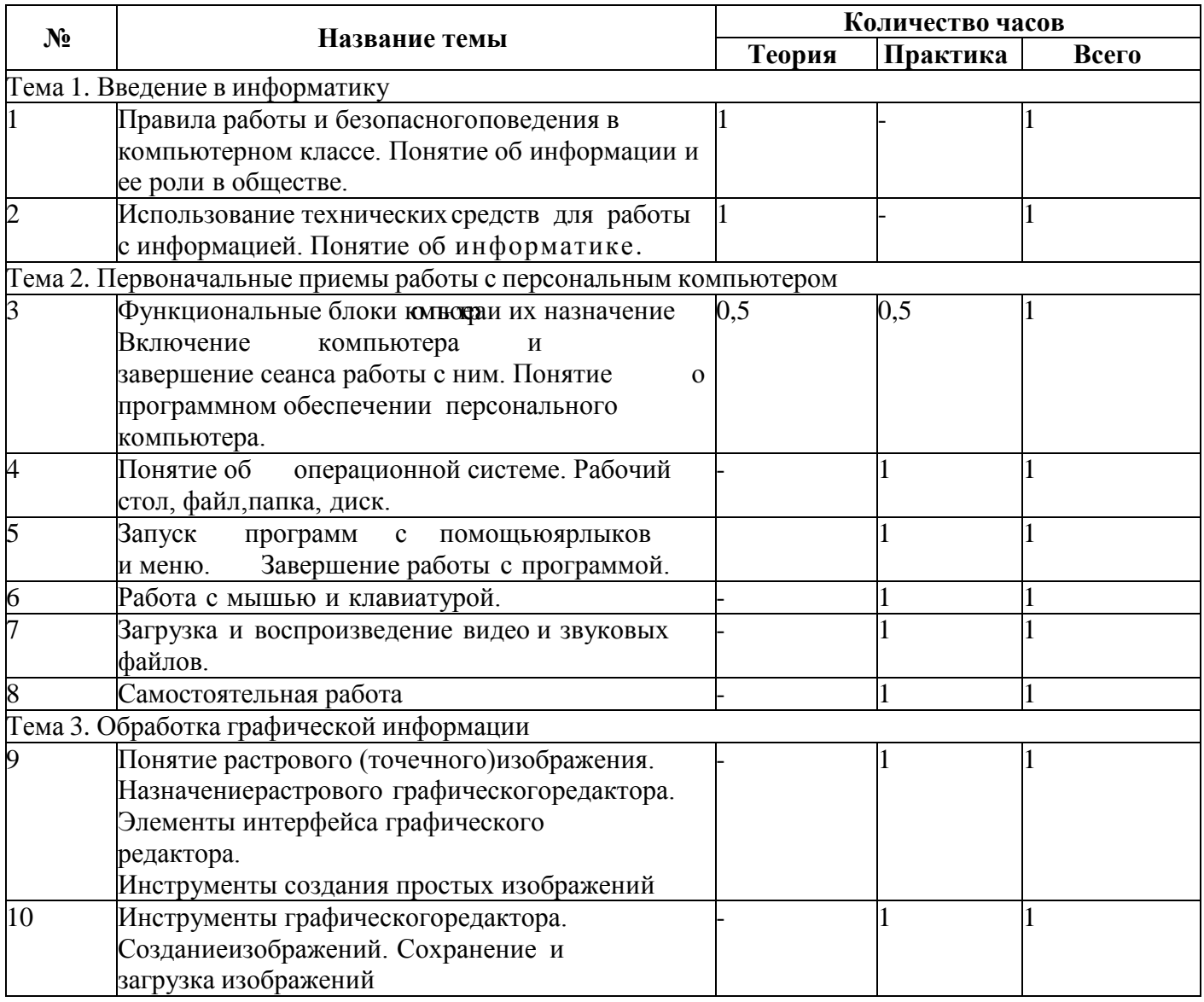

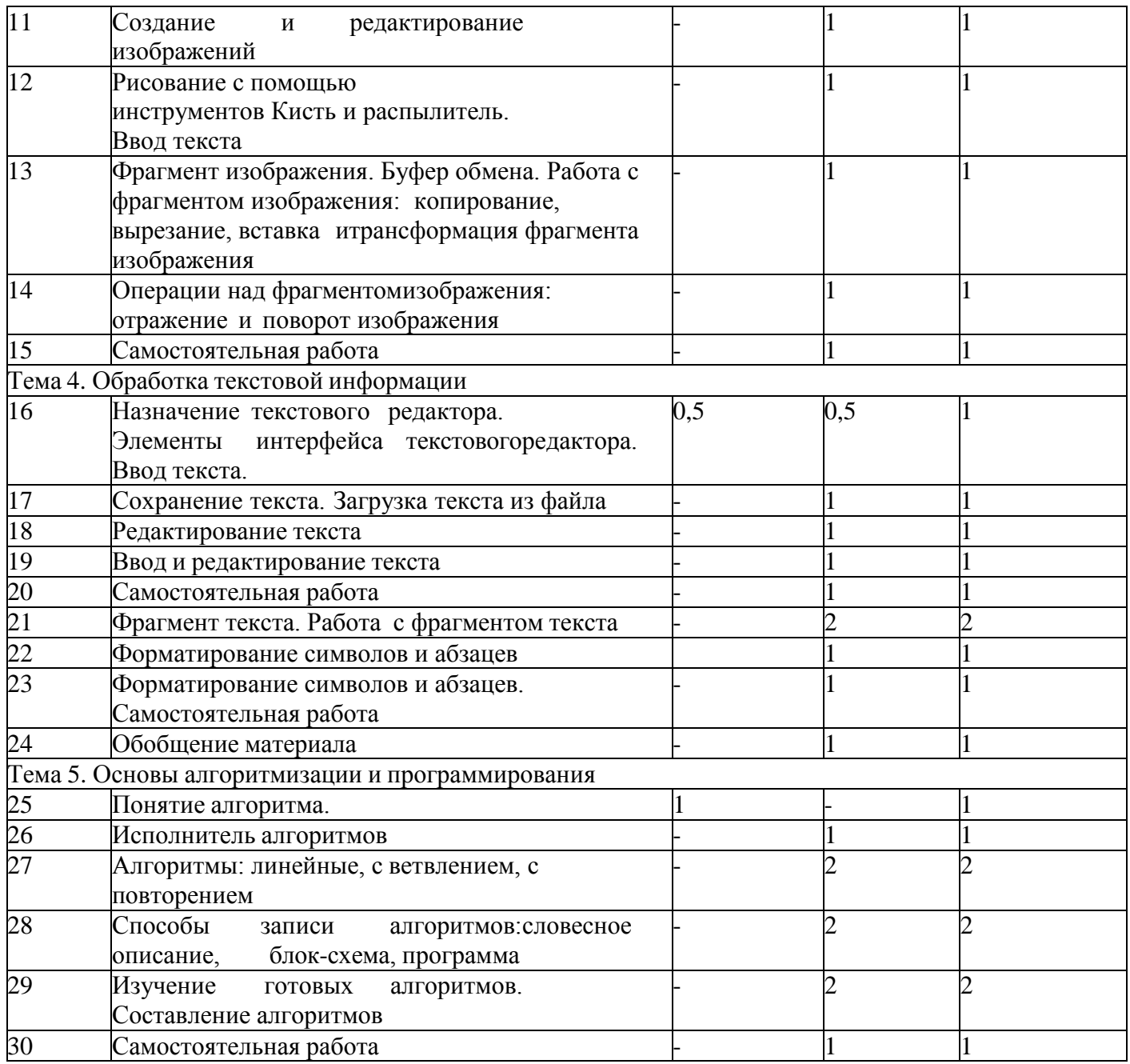

# **8 7 класс** (34 час в год)

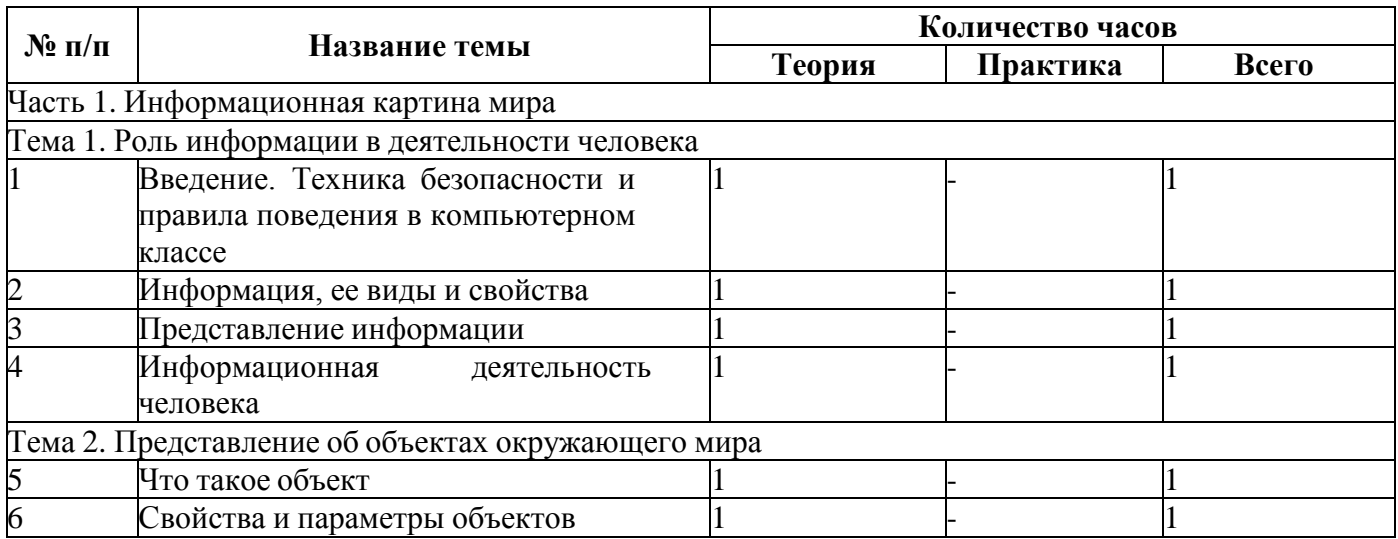

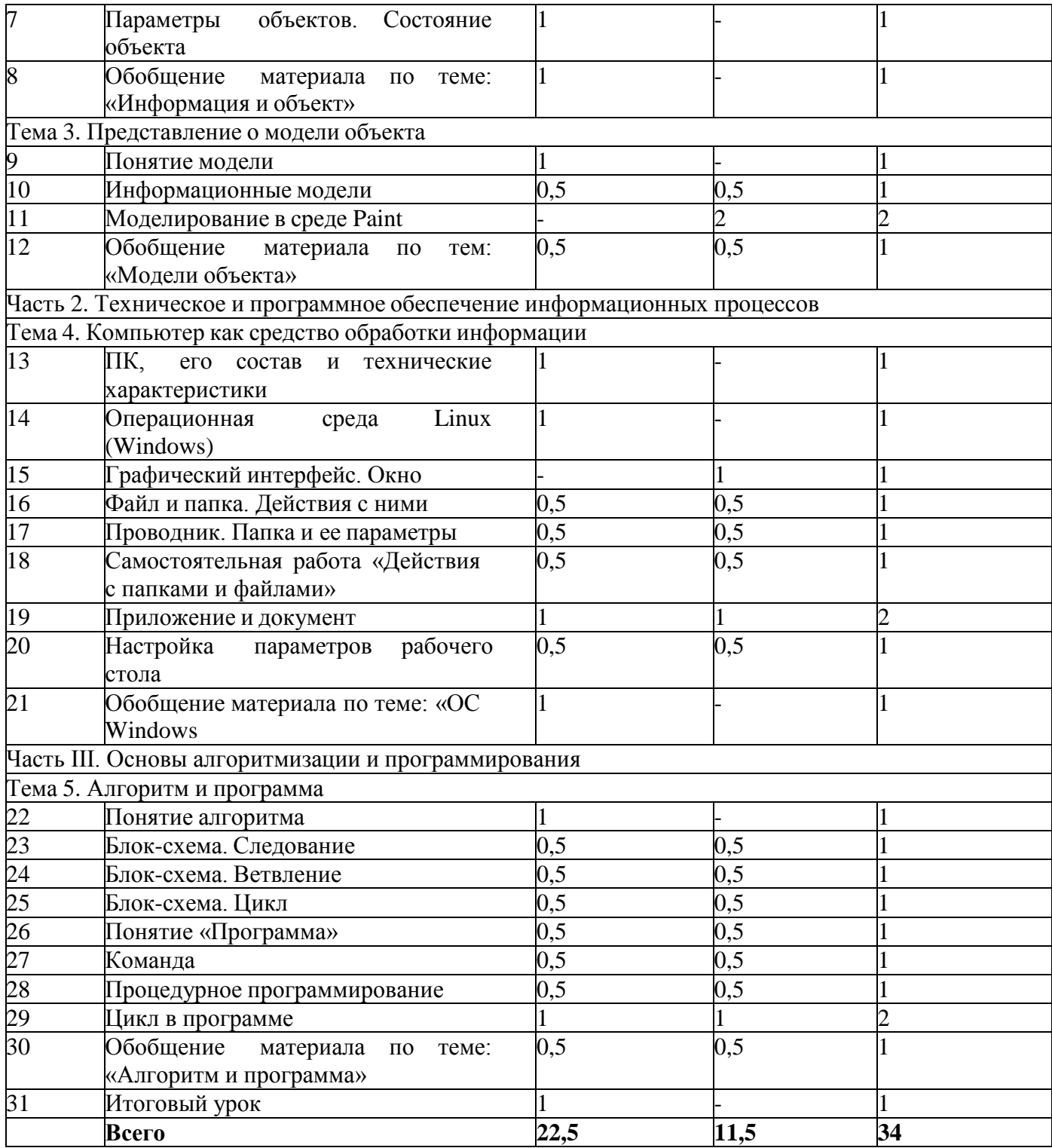

# **11 8 класс** (34 часа в неделю)

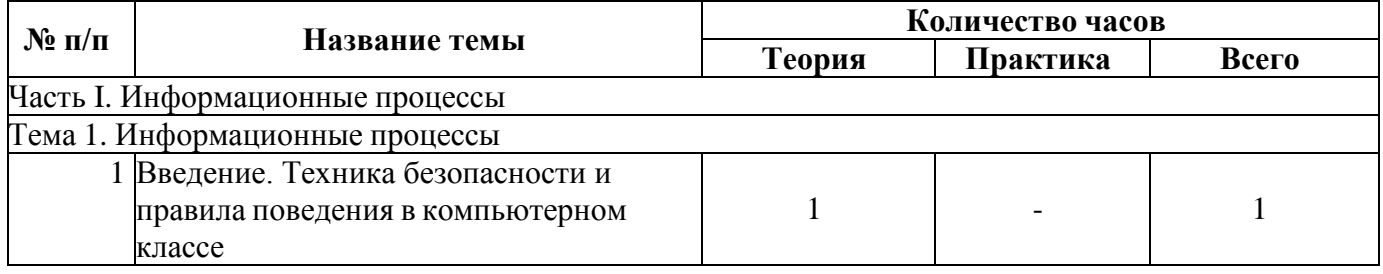

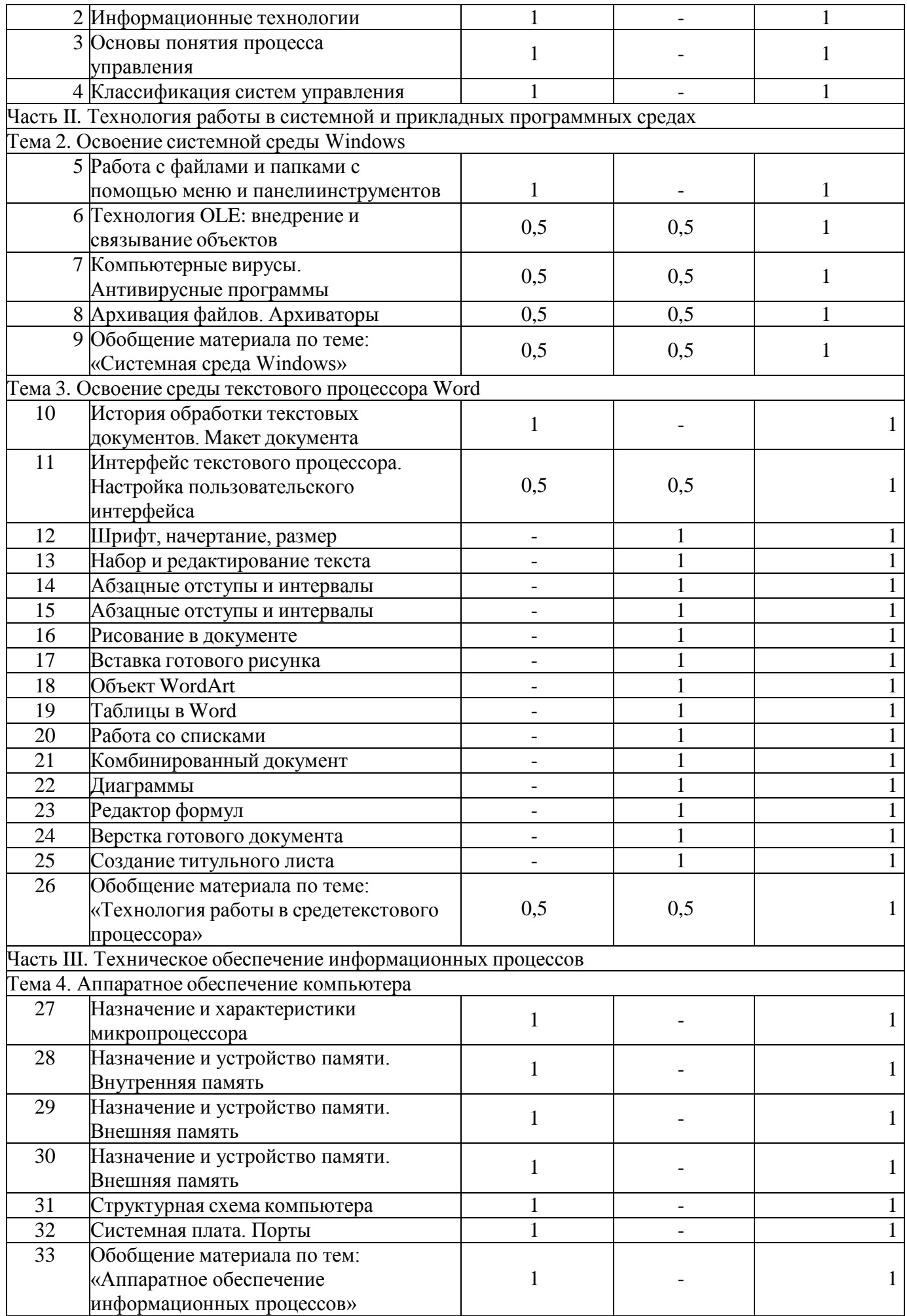

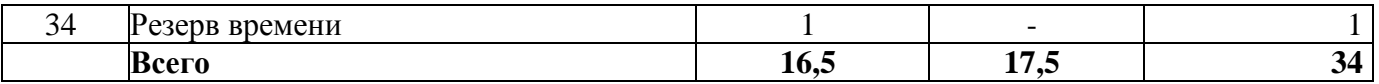

# **13 9 класс** (34 часа)

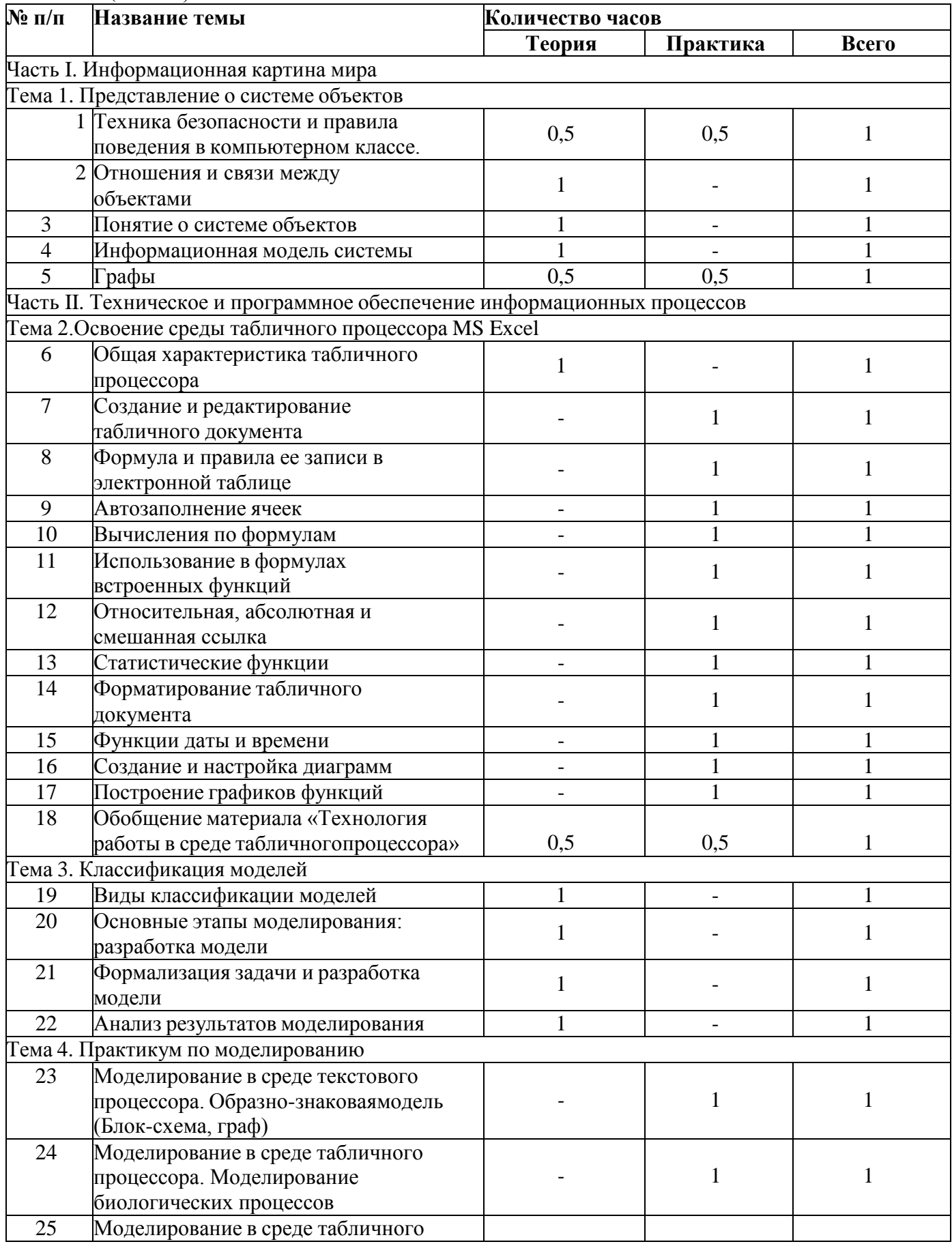

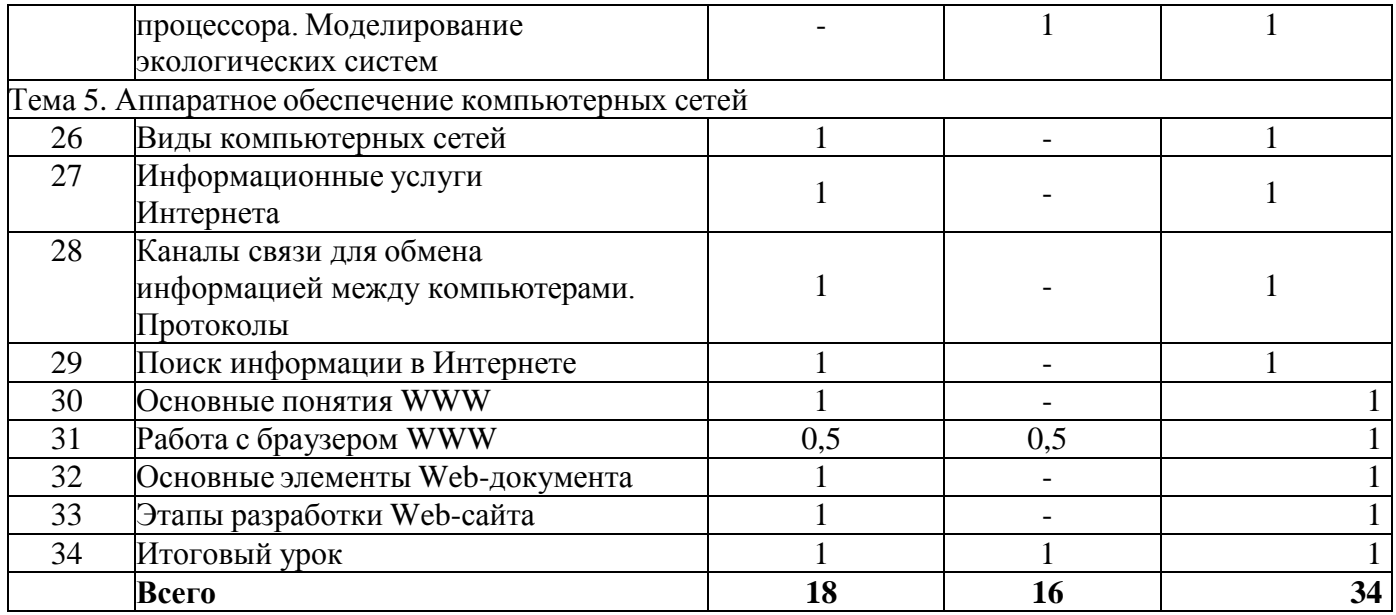

# **Учебно-методическое и программное обеспечение**

1. Босова, Л. Л., Босова, А. Ю., Коломенская, Ю. Г. Занимательные задачи по информатике/ Л. Л. Босова, А. Ю. Босова, Ю. Г. Коломенская– М.: БИНОМ. Лаборатория знаний, 2005.

2. Ресурсы Единой коллекции цифровых образовательных ресурсов (http://schoolcollection.edu.ru/).

3.Материалы авторской мастерской Босовой Л. Л. (http://metodist.lbz.ru/authors/informatika/3/).

4. Макарова Н.В., Николайчук Г.С.,Титова Ю.Ф., Симонова И.В. Информатика 5-7 класс (начальный курс) Питер, 2012.

5. Босова Л. Л. Преподавание информатики в 5–7 классах / Л.Л. Босова. — М.: БИНОМ. Лаборатория знаний, 2014. — 342 с.

6. Операционная система Windows 7.

7. Пакет офисных приложений.